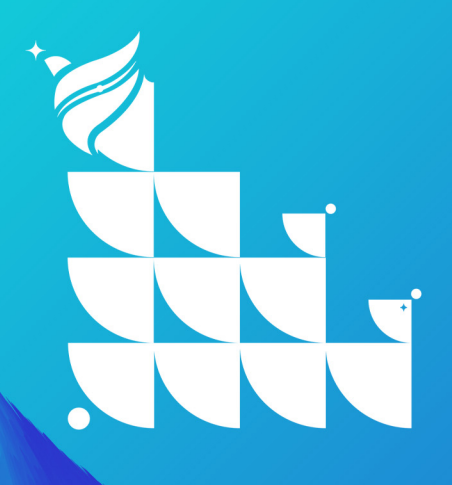

# คู่มือการปฏิบัติงานการเงินและบัญชี คณะบริหารธุรกิจและนิเทศศาสตร์ มหาวิทยาลัยพะเยา

# **START** นะบริหาธธุรกิจและนิเทศศาสตร์ มหาวิทยาลัยพะเยา

**คูมือการปฎิบัติงานการเงินและบัญชี เรื่อง การยืมเงินทดรองจาย คณะบริหารธุรกิจและนิเทศศาสตร มหาวิทยาลัยพะเยา**

# **คำนำ**

งานการเงินและบัญชี คณะบริหารธุรกิจและนิเทศศาสตร์ ได้ดำเนินการจัดทำคู่มืองานการเงิน และบัญชีขึ้น เพื่อประกอบการดําเนินงานใหเปนตามขอบังคับ และกฎระเบียบของ มหาวิทยาลัยพะเยา ภารกิจที่ต้องรับผิดชอบได้แก่ ตรวจสอบเอกสารการเบิกจ่ายทุกประเภท,ควบคุมการใช้จ่ายงบประมาณ, ควบคุมและประสานทางดานการเงินและบัญชีของคณะใหเปนไปตามระเบียบขอบังคับและประกาศ ของมหาวิทยาลัย

> นางสาวจารุวรรณ เขตขันหลา ผูจัดทำ

# **สารบัญ**

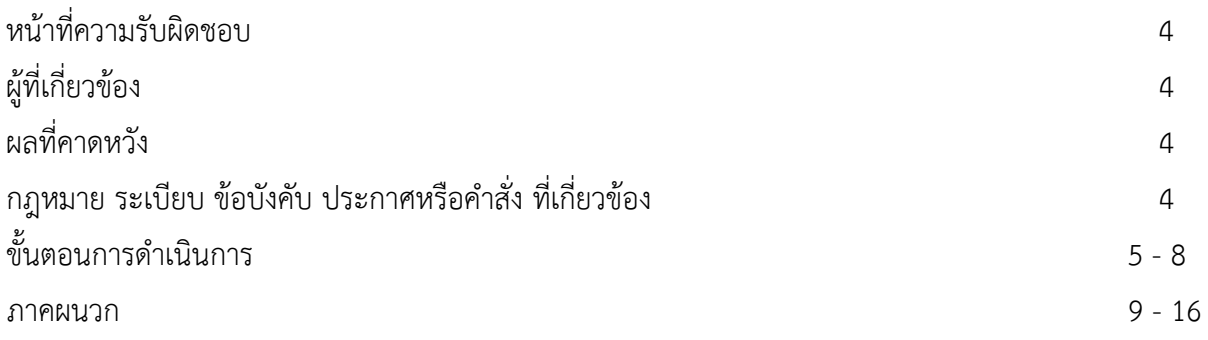

# **คูมือการปฎิบัติงานการเงินและบัญชี เรื่อง การยืมเงินทดรองจาย**

#### **คณะบริหารธุรกิจและนิเทศศาสตร มหาวิทยาลัยพะเยา**

ผู้รับผิดชอบ หน่วยงานการเงินและบัญชี งานบริหารทั่วไป คณะบริหารธุรกิจและนิเทศศาสตร์

#### **หนาที่ความรับผิดชอบ**

ปฏิบัติงานในฐานะผูปฏิบัติงานที่มีประสบการณระดับตน โดยใชความรู ความสามารถ ความชำนาญ งาน ทักษะ และประสบการณ์ในงานด้านการเงินและบัญชีในการทำงาน ปฏิบัติงานที่ต้องทำการศึกษา ค้นคว้า วิเคราะหสังเคราะห หรือวิจัย เพื่อใหการปฏิบัติงานหรือเพื่อพัฒนางาน และการแกปญหาในงานที่มีความ ยุงยากและมีขอบเขตที่กวาง และปฏิบัติงานอื่นตามที่ไดรับมอบหมาย

# **ผูที่เกี่ยวของ**

- 1. คณะผูบริหาร
- 2. คณาจารย หรือบุคลากรภายในคณะฯ
- 3. ผูปฏิบัติงาน หรือบุคลากรที่ไดรับมอบหมาย

#### **ผลที่คาดหวัง**

- 1. การเบิกจ่าย และการยืมเงินถูกต้อง เป็นไปตามระเบียบที่มหาวิทยาลัยกำหนด
- 2. หลักฐานการเบิกจ่าย และการยืมเงินถูกต้อง ครบถ้วน
- 3. การเบิกจาย และการยืมเงินเปนไปตามขั้นตอน และรวดเร็ว
- ี่ 4. การส่งใช้คืนเงินยืมเป็นไปตามระยะเวลาที่มหาวิทยาลัยกำหนด
- 5. ปญหาในการเบิกจายเงินลดลง

#### **กฎหมาย ระเบียบ ขอบังคับ ประกาศหรือคำสั่ง ที่เกี่ยวของ**

1. ประกาศมหาวิทยาลัยพะเยา เรื่อง หลักเกณฑ วิธีการยืมเงินยืม และแนวปฏิบัติการจายเงินยืม พ.ศ. 2566

# **ขั้นตอนการดำเนินการปฏิบัติงานการยืมเงินทดรองจาย**

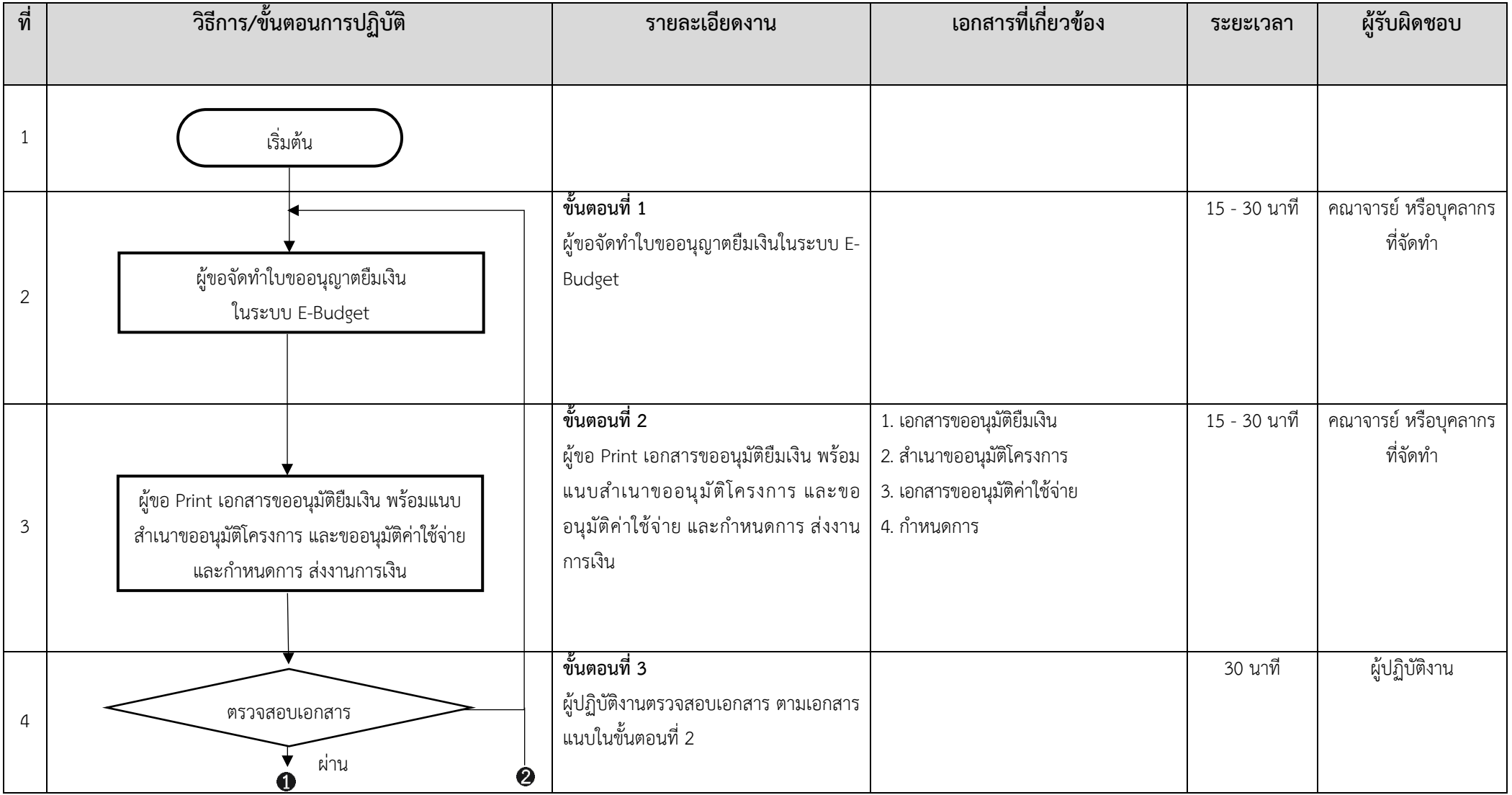

![](_page_6_Picture_119.jpeg)

**ภาคผนวก คูมือการปฎิบัติงานการเงินและบัญชี คณะบริหารธุรกิจและนิเทศศาสตร มหาวิทยาลัยพะเยา**

# **1. วิธีปฏิบัติงานการจัดทำใบเบิกเงินและใบยืมเงินในระบบ AX**

![](_page_8_Picture_2.jpeg)

**ขั้นตอนที่ 1** เขาระบบ Microsoft Dynamics AX2009

# **ขั้นตอนที่ 2** เลือก "ค่าใช้จ่าย-ดำเนินงาน"

![](_page_8_Picture_45.jpeg)

# **กรอกขอมูลสวนที่ 1**

**ขั้นตอนที่ 3** สรางขอมูล คลิ๊กเมนูไฟล เลือก "สราง" เพื่อกรอกขอมูล "ภาพรวม"

![](_page_9_Picture_32.jpeg)

**ขั้นตอนที่ 4** กรอกขอมูลภาพรวม ตามแบบฟอรม

![](_page_9_Picture_33.jpeg)

การกรอกขอมูลภาพรวม เพื่อสรางใบเบิกเงินหรือใบยืมเงิน ดังนี้

1. คนหาบัญชีผูจัดจำหนายและบัญชีใบแจงหนี้ (ชื่อผูเบิก) โดยคลิ๊กเครื่องหมายลูกศรชี้ลง

บัญชีผัจัดจำหน่าย: และคลิ๊กขวาตรงรายชื่อ เลือกตัวกรองโดยฟลด ระบุชื่อผู ขอเบิก/ยืมเงิน ลงในฟลด \*…ระบุชื่อ...\* คลิ๊ก "ตกลง" จะปรากฏชื่อผูขอเบิก เปน 2 รหัส ใหเลือกดังนี้ กรณีเบิกเงินใหเลือกรหัส "29" และกรณียืมเงินใหเลือกรหัส "99" นำหนา

![](_page_10_Picture_84.jpeg)

- 1. เอกสารออกโดย ระบุเปน คณะ.....................................
- 2. จุดประสงคของเอกสาร ระบุเปน รายการคาใชจายที่เบิก เชน เบิกคาตอบแทนการระดับ ปริญญาโท วันที่ ....................... , เบิกเงินสำรองจายคาใชจายในการเดินทางไปปฏิบัติงาน วัน ที่..............เปนตน
- 3. จัดสงไปยัง ระบุเปน "กองคลัง"
- 4. ชุดเลขที่เอกสาร กรณีเบิกเงินใหเลือก "PE" และกรณียืมเงินใหเลือก "PA"

![](_page_10_Picture_85.jpeg)

5. กองทุน: เลือกกองทุนที่ระบุไวในเอกสารขออนุมัติคาใชจาย/เบิกเงิน เชนกองทุนเพื่อการศึกษา เลือกหมายเลขกองทุนเปน 20200

![](_page_11_Picture_33.jpeg)

6. วิธีการจัดหา เลือก "9" \*\*\*ไม่ต้องระบุ\*\*\*\*

![](_page_11_Picture_34.jpeg)

7. ไซด ระบุเปนไมเก็บคลัง "99"

![](_page_12_Picture_62.jpeg)

8. คลังสินค้า ระบุเป็นไม่เก็บคลัง "99"

![](_page_12_Picture_63.jpeg)

9. กรอกขอมูลครบแลวใหตอบ "ตกลง"

**ขั้นตอนที่ 5** เลือกเมนู "ทั่วไป" กรอกขอมูลดังนี้

- 1. เลขที่บันทึกขอความ ระบุเปน อว 7325/...............
- 2. วันที่บันทึกขอความ ...........................

![](_page_12_Picture_64.jpeg)

**ขั้นตอนที่ 6** เลือกเมนู "การตั้งคา" เลือกหมวดเงินดังนี้

- 1. คาจางลูกจางชั่วคราวรายเดือน เลือก รหัสงบประมาณ 110000
- 2. คาตอบแทนใชสอยและวัสดุ เลือก รหัสงบประมาณ 210000
- 3. คาสาธารณูปโภค เลือก รหัสงบประมาณ 220000
- 4. โครงการ เลือก รหัสงบประมาณ 410000

![](_page_13_Picture_180.jpeg)

**ขั้นตอนที่ 7** เลือกเมนู "มิติ" กรอกรายละเอียดดังนี้

7.1 กองทุน : ในส่วนของหน่วยงาน (คณะ) ให้ระบุรหัสกองทุนตามเอกสารการขออนุมัติค่าใช้จ่าย นั้น ๆ วาคาใชจายดังกลาวอยูในกองทุนใด โดยหนวยงานมีกองทุนที่เกี่ยวของดังนี้

- 1. 10100 กองทุนทั่วไป
- 2. 20200 กองทุนเพื่อการศึกษา
- 3. 30300 กองทุนวิจัย
- 4. 40400 กองทุนบริการวิชาการ
- 5. 50500 กองทุนกิจการนิสิต
- 6. 60600 กองทุนสินทรัพยถาวร
- 7. 70700 กองทุนอื่น ๆ
- 8. 70701 กองทุนทำนุบำรุงศิลปวัฒนธรรม
- 7.2 หนวยงาน รหัสหนวยงาน : 10201200 คณะบริหารธุรกิจและนิเทศศาสตร

7.3 แผนงาน : ในสวนของหนวยงาน (คณะ) ใหระบุรหัสแผนงานตามเอกสารการขออนุมัติ

คาใชจายนั้น ๆ วาคาใชจายดังกลาวอยูในแผนงานใด โดยหนวยงานมีแผนงานที่เกี่ยวของดังนี้

- 1. 102010212 งานจัดการศึกษาคณะบริหารธุรกิจและนิเทศศาสตร
- 2. 101010100 งานวิจัย พัฒนาและถายทอดเทคโนโลยี
- 3. 103010100 งานบริการวิชาการแกชุมชน
- 4. 104010100 งานทำนุบำรุงศิลปและวัฒนธรรม

![](_page_14_Picture_91.jpeg)

# **กรอกขอมูลสวนที่ 2**

**ขั้นตอนที่ 8** เลือกเมนู "บันทึกรายละเอียด"

1.ให้คลิ๊กเลือกหมายเลขสินค้า ที่ขึ้นด้วย ZP….เลือกรายการที่ต้องการเบิกเงินค่าใช้จ่ายในการดำเนิน โครงการ เชน ZP0091 : เงินสนับสนุนกิจกรรมภายในมหาวิทยาลัย ,ZP0095 : โครงการนิเทศนิสิตฝกงาน เป็นต้น

2. ระบุจำนวนเงินที่ตองการเบิก

![](_page_14_Picture_92.jpeg)

#### 3. ระบุรหัสงบประมาณ

ในสวนของหนวยงาน (คณะ) ใหระบุรหัสงบประมาณซึ่งจะอิงกับรหัสกองทุน ตามเอกสารการขอ

อนุมัติ

คาใชจายนั้น ๆ โดยหนวยงานมีรหัสงบประมาณหลักๆ ที่เกี่ยวของดังนี้

![](_page_14_Picture_93.jpeg)

- 410300 อุดหนุนทำนุบำรุงศิลปะและวัฒนธรรม
- 410400 อุดหนุนวิจัย
- 410500 อุดหนุนบริการวิชาการ

![](_page_15_Picture_29.jpeg)

4. เมื่อกรอกขอมูลครบถวน ใหทำการ Post ขอมูล โดยเลือกรายการ "งบประมาณ" ตามรายการดาน ขวามือ

![](_page_16_Picture_60.jpeg)

5. ตรวจสอบใบเบิกเงิน/ใบยืมเงิน โดยเลือกรายการ "ตรวจสอบ/ใบเบิกเงิน" คลิ๊ก "ใบแจงหนี้"และ กรอกขอมูลดังนี้ในสวนพารามิเตอร ปริมาณ "เลือกทั้งหมด" เลือกพิมพใบแจงหนี้ (กรณีจัดทำใบเบิก เงิน) และเลือกพิมพ์ใบยืมเงิน (กรณีจัดทำใบยืมเงิน) ระบุหมายเลขเอกสารในช่องใบแจ้งหนี้ เสร็จแล้ว ตอบ "ตกลง"

![](_page_17_Picture_14.jpeg)

ใบเบิกเงิน/ใบยืมเงิน ที่จัดทำเสร็จแลว ตรวจสอบความถูกตอง พิมพและดำเนินการตามขั้นตอนตอไป-<br>-<br>ภาพรวม ทำใป - ข้อมูลเพิ่มเติมของเอกสาร ภารพังค่า ที่อยู่ **Huujis**  $m = 1 - 71$ a. .<br>รายสะอัยคมิติ  $\omega$ dstanna  $\rightarrow$  $\begin{tabular}{|c|c|c|c|c|} \hline \multicolumn{2}{|c|}{\textbf{BA}} & \multicolumn{2}{|c|}{\textbf{BA}} & \multicolumn{2}{|c|}{\textbf{BA}} \\ \hline \multicolumn{2}{|c|}{\textbf{Weierner}} & \multicolumn{2}{|c|}{\textbf{10201200}} & \multicolumn{2}{|c|}{\textbf{WE}} \\ \hline \multicolumn{2}{|c|}{\textbf{Weynerner}} & \multicolumn{2}{|c|}{\textbf{10201200}} & \multicolumn{2}{|c|}{\textbf{WE}} \\ \hline \multicolumn{2}{|c$ Jane เลขที่บันทึกข้อความ ขว.7325/3585 ตราจกน/โบยอเบิกผิน ) มหาวิทยาลัยพะเยา ดำอธิบาย: <mark>คณะบริหา</mark> ใบขอเบิกเงิน  $\max_{\delta}^{\delta}(\delta) \longrightarrow$  $\frac{1}{2}$ -<br>13 ธันวาคม พ.ศ. 2566 ค่าอธิบาย: สามจัดก  $\langle \hat{\mathfrak{N}}\rangle$  and  $\langle \hat{\mathfrak{N}}\rangle$ ดำอธิบาย: ดำเนียเลี้ย te variant faiscunt (20140) الممتساقين 67212PE0067  $m$ sgaunna $\rightarrow$  $\frac{1}{\sin \theta}$ .<br>เป็นในลำอะท่ายสินทางไปปฏิบัติงาน วันที่ 2 sedicatésarian -<br>กลงทุน (20200)กลงทุนเรื่องกลั้งกลา(2567 - ซ้อสกละทางการต้า → ์<br>คำอธิบาย: คณมหัพา .<br>3 ก็นาทย์ 259 mbern (10201200)คณะบริหารรถโจและนิเทศศาสต หน่วยงาน (10201201)คณะบริหารธุรกิจและนิเทศศา<br>แพนงาน (102010212)<br>หมวดเงิน (210000)2.1 ค่าตอบแทนใช้ตอนแอววัลคุ วันที่กับโบระมีกลิ่ง moduna: vulstane **Wild** shallon |<br>| แต่ ตัดในกิ | กรกเตินกิทที่ระโกท  $\frac{1}{2}$ ings with mendemine -<br>ซ้อมลล่ายหาย inici<br>**B** (fődőur)<br>Haforfurf -<br>1 ZP0085 - ค่าใช้จ่ายโดยเทยนิเทศนีสิตสึกท  $1,00$  value  $3,145,00$ du: SHARP MX-M464N PCL6 uazáronouz)(12/1200))(-) บันทึกรายสมอ๊ยค $\frac{d}{dt}$ ไป การตั้งต่า ที่อยู่ ปริมาณ ( การทั้งค่า (a)  $\rightarrow$ คุณสมบัติ (a)  $\equiv$ ์<br>คลุ่มกษิชายคนประเทศในค้า คลุ่มกาษิชาย คลุ่ม **Nafety**  $\overline{\phantom{a}}$ maguna  $\ddot{\phantom{1}}$ -<br>ทีมพ์ทุกอย่างบนหน้าขนาดใหญ่หน้าเดียวหรือไม่? |  $\ddot{\phantom{1}}$  $msium$ .<br>จำนวนในเป็นด้วล้ายร<sup>ากร</sup>ลามพิมพ์ให้จะสี่สิบค้าบาทถ้วน " -<br>ของในก่อนการี<br>- ภาษียุอค่าเกี๋ย  $\hat{\mathbf{a}}$  where  $\hat{\mathbf{a}}$ ช่วยพร้าคระดาษ<br>® ทั้งหมด ลางเา<br>จำนวนสำหนา: 1  $\frac{3}{2}$  and  $\frac{3}{2}$  and  $\frac{3}{2}$  $\bigcirc$ wửi งน<br>ทันทธิณที่จ่าย<br>งนเป็นในทั้งสิ้น  $-1$  Me $-1$ .<br>Short المحامل ستست anas ani<mark>a</mark>  $11.11.1$ anda<br>Ad  $\frac{dx}{dt}$ i. **Gule**  $\phi$ nasan<br>sédendeskod  $h$ wux $k$  13/12/2023  $M_{\rm \odot}$ .<br>Imm

# ่ 2. ประกาศมหาวิทยาลัยพะเยา เรื่อง หลักเกณฑ์ วิธีการยืมเงินยืม และแนวปฏิบัติการจ่ายเงินยืม พ.ศ. 2566

![](_page_19_Picture_2.jpeg)

#### ประกาศมหาวิทยาลัยพะเยา

เรื่อง หลักเกณฑ์ วิธีการยืมเงินยืม และแนวปฏิบัติการจ<sup>่</sup>ายเงินยืม พ.ศ. ๒๕๖๖

โดยที่เป็นการสมควรปรับปรงประกาศมหาวิทยาลัยพะเยา เรื่อง หลักเกณฑ์ วิธีการ เงื่อนไข และแนวปฏิบัติการจ<sup>่</sup>ายเงินยืม เพื่อให<sup>้</sup>การบริหารงานของมหาวิทยาลัยมีประสิทธิภาพ ้เกิดความคล่องตัว มีความรอบคอบและรัดกม ตลอดจนครอบคลมและเหมาะสมกับสถานการณ์ บัจจุบัน ลดข้อพิพาทที่อาจเกิดขึ้นในอนาคต อาศัยอำนาจตามความในมาตรา ๓๓ แห่งพระราชบัญญัติ มหาวิทยาลัยพะเยา พ.ศ. ๒๕๕๓ และความในข้อ ๕ และข้อ ๗ ของระเบียบมหาวิทยาลัยพะเยา ว่าด้วย การเงิน การบัญชี การตรวจสอบ และการจัดการทรัพย์สินของมหาวิทยาลัย พ.ศ. ๒๕๖๓ ประกอบกับมติคณะกรรมการการเงินและทรัพย์สินของมหาวิทยาลัย ในคราวประชม ครั้งที่ ๗/๒๕๖๖ เมื่อวันที่ ๑๕ ธันวาคม พ.ศ. ๒๕๖๖ จึงออกประกาศไว<sup>้</sup>ดังนี้

์ ข้อ ๑ ประกาศนี้เรียกว<sup>่</sup>า "ประกาศมหาวิทยาลัยพะเยา เรื่อง หลักเกณฑ์ วิธีการยืมเงินยืม และแนวปฏิบัติการจายเงินยืม พ.ศ. ๒๕๖๖"

์<br>ขอ ๒ ประกาศนี้ให้ใช้บังคับตั้งแต่วันถัดจากวันประกาศเป็นต<sup>้</sup>นไป

์<br>ข้อ ๓ ให้ยกเลิก ประกาศมหาวิทยาลัยพะเยา เรื่อง หลักเกณฑ์ วิธีการ เงื่อนไข และแนวปฏิบัติการจ่ายเงินยืม พ.ศ. ๒๕๖๕

ข้อ ๔ ในประกาศนี้

"มหาวิทยาลัย" หมายความว่า มหาวิทยาลัยพะเยา

"อธิการบดี" หมายความว่า อธิการบดีมหาวิทยาลัยพะเยา

"กองคลัง" หมายความว่า กองคลัง มหาวิทยาลัยพะเยา

"ส่วนงาน" หมายความว่า ส่วนงานตามมาตรา ๗ แห่งพระราชบัญญัติมหาวิทยาลัย พะเยา พ.ศ. ๒๕๕๓

"หัวหน้าส่วนงาน" หมายความว่า หัวหน้าส่วนงานตามมาตรา ๗(๓) และ ๗(๔) แห่งพระราชบัญญัติมหาวิทยาลัยพะเยา พ.ศ. ๒๕๕๓

![](_page_19_Picture_74.jpeg)

"เงินยืม" ...

"เงินยืม" หมายความว่า เงินยืมทดรองจ<sup>่</sup>ายจากงบประมาณรายจ<sup>่</sup>ายประจำปีของส<sup>่</sup>วนงาน หรือเงินยืมทดรองจายหมุนเวียนของส่วนงานหรือของมหาวิทยาลัย

"บุคลากร" หมายความว่า พนักงานมหาวิทยาลัยและลูกจ<sup>้</sup>างมหาวิทยาลัยตามข้อบังคับ มหาวิทยาลัยพะเยา ว่าด้วย การบริหารงานบดคล

"นิสิต" หมายความว่า นิสิตมหาวิทยาลัยพะเยา

"นักเรียน" หมายความว่า นักเรียนโรงเรียนสาธิตมหาวิทาลัยพะเยา

"หลักฐานการจาย" หมายความว่า เอกสารที่เป็นหลักฐานในการจายเงินหรือหลักฐาน ที่แสดงว**่าได**้มีการจ<sup>่</sup>ายเงินให<sup>้</sup>แก่ผู้รับหรือเจ**้าหนี้ตามข**้อผูกพันแล*้*ว ที่ได้ดำเนินการตามกฎหมาย ข้อบังคับ ระเบียบและประกาศที่เกี่ยวข้อง

"ระบบ" หมายความว่า ระบบงบประมาณ พัสดุ การเงิน การบัญชี และการคลัง ตามที่มหาวิทยาลัยกำหนด

ข้อ ๕ ให้อธิการบดีรักษาการตามประกาศนี้ กรณีที่มีปัญหาเกี่ยวกับการบังคับใช้ หรือการปฏิบัติตามประกาศนี้ อธิการบดีมีอำนาจตีความและวินิจฉัยชี้ขาด การตีความและการวินิจฉัย ให้ถือเป็นที่สด

#### ้ส่วนที่ ๑ บททั่วไป

ข้อ ๖ เงินยืมมีไว้เพื่อวัตถุประสงค์ให้ส่วนงานหรือบุคลากรยืมไปใช้จ่ายในการดำเนินงาน ในหน<sup>้</sup>าที่หรือการปฏิบัติงานของมหาวิทยาลัย

ข้อ๗ การใช้เงินยืมเพื่อการใดจะต้องได้รับอนุมัติในหลักการของการนั้น ๆ ก่อน และต้องได้รับอนุมัติงบประมาณเพื่อใช้จ่ายในการนั้นด้วย

#### ้ส่วนที่ ๒

#### ผู้มีอำนาจอนุมัติและผู้ยืมเงิน

ข้อ ๔ การอนุมัติให้ใช้เงินยืมตามประกาศนี้ ให้อธิการบดีหรือผู้ที่อธิการบดีมอบหมาย เป็นผู้มีอำนาจอนุมัติ

ข้อ ๙ บุคลากรที่จะยืมเงินยืมตามประกาศนี้ได<sup>้</sup> มีดังนี้

(๑) หัวหน้าส**่วนงาน หรือผู<sup>้</sup>ที่หัวหน้าส**่วนงานมอบหมายสำหรับการยืมเงินทดรองจ<sup>่</sup>าย หมุนเวียนของส่วนงาน

(๒) พนักงานมหาวิทยาลัย

(๓) ลูกจ้าง ...

![](_page_20_Picture_95.jpeg)

(๓) ลูกจ<sup>้</sup>างมหาวิทยาลัย สามารถยืมเงินได<sup>้</sup>เฉพาะค<sup>่</sup>าใช<sup>้</sup>จายในการเดินทางไปปฏิบัติงาน

ของตนเอง

#### บุคลากรตามวรรคหนึ่ง ต้องไม่เป็นผู้ที่ถูกหักเงินเดือนเพื่อชดใช้เงินยืม ในปีงบประมาณนั้น ๆ

#### ี ส่วนที่ ๓

–តា-

# หลักเกณฑ์และวิธีการใช<sup>้</sup>เงินยืม

#### ์<br>ข้อ ๑๐ การใช้เงินยืมเพื่อการใดให้มีหลักเกณฑ์การให้ยืมดังนี้

(๑) เงินเดือน หรือคาตอบแทนที่ต้องจายประจำเดือนสำหรับบุคลากรหรือคาจ<sup>้</sup>าง ของบุคลากรที่ส่วนงานยังไม่เบิกจ่ายให้แก่บุคลากร ให้ยืมได้ไม่เกินจำนวนเงินสุทธิของอัตราเงินเดือน ้คาจ้าง หรือค่าตอบแทน ตามคำสั่งของมหาวิทยาลัย

(๒) เงินค่าสาธารณูปโภคให้ยืมได้เท่าที่จ่ายจริงตามใบแจ้งหนี้

(๓) คาพัสดุที่ติดต<sup>่</sup>อโดยตรงกับผู้จำหน่ายจากต<sup>่</sup>างประเทศ หรือคาพัสดุที่ผู้จำหน่าย ไม่ให้มหาวิทยาลัยซื้อเป็นเงินเชื่อ ทั้งนี้ต้องมีข้อผูกพันระหว่างผู้จำหน่ายกับมหาวิทยาลัยก่อน

(๔) ค่าใช้จ่ายในการวิจัย บริการวิชาการ ทำนุบำรุงศิลปวัฒนธรรม การจัดโครงการ ประชุม ฝึกอบรม สัมมนา รวมถึงการจัดกิจกรรมสำหรับมหาวิทยาลัย หรือบุคลากร หรือนิสิต หรือ นักเรียน ให้ยืมได้ตามงวดงานหรือแผนการเบิกจ<sup>่</sup>ายเงินตามโครงการนั้น ๆ หากเป็นโครงการหรือ กิจกรรมที่ดำเนินการรวมกับหน่วยงานภายนอกมหาวิทยาลัย หรือได้รับทุนสนับสนุนจากหน่วยงาน ภายนอกมหาวิทยาลัย ต้องมีงบประมาณที่รองรับในการดำเนินโครงการหรือกิจกรรม

กรณีที่หน่วยงานภายนอกมหาวิทยาลัยสนับสนุนงบประมาณในการดำเนินโครงการ หรือกิจกรรมตามวรรคหนึ่งยังไม่ได้จัดสงงบประมาณให้แก<sup>่</sup>มหาวิทยาลัย และโครงการหรือกิจกรรม มีความจำเป็นที่จะต้องใช้เงินงบประมาณในการดำเนินโครงการหรือกิจกรรมให้ผู้รับผิดชอบโครงการ หรือกิจกรรมยืมเงินเพื่อดำเนินโครงการหรือกิจกรรมไปก่อนเท่าที่จำเป็นหากหน่วยงานภายนอก มหาวิทยาลัยที่สนับสนุนเงินงบประมาณในการดำเนินโครงการหรือกิจกรรมดังกล่าว ไม่จัดส่งเงิน งบประมาณมาให้แก่มหาวิทยาลัย ผู้รับผิดชอบโครงการหรือกิจกรรมนั้น ต้องเป็นผู้รับผิดชอบในการคืน เงินงบประมาณที่มหาวิทยาลัยจัดสรรให้ในการดำเนินโครงการหรือกิจกรรมให้แก่มหาวิทยาลัย

(๕) ทุนการศึกษาสำหรับบุคลากร หรือนิสิต หรือนักเรียน ให้ยืมเงินได<sup>้</sup>ตามประมาณ การค<sup>่</sup>าใช้จ่ายหรือแผนการเบิกจ<sup>่</sup>ายเงิน

(๖) ค่ำใช้จ่ายอื่น ๆ ให้ยืมได้ตามความจำเป็นและเหมาะสม

.<br>ข้อ ๑๑ ผู้ยืมเงินที่ยังมิได้ชดใช้คืนเงินยืม ไม่สามารถยืมเงินใหม่ได้ เว*้*นแต่ มีเหตุผล ความจำเป็น พร้อมทั้งได<sup>้</sup>ส่งหลักฐานการจ<sup>่</sup>ายเงิน และคืนเงินยืมเหลือจ<sup>่</sup>าย(ถ<sup>้</sup>ามี) เพื่อชดใช้คืนเงินยืม

ข้อ ๑๒ เมื่อผู้ยืมเงิน ...

![](_page_21_Picture_89.jpeg)

ข้อ ๑๒ เมื่อผู้ยืมเงินได้รับอนุมัติให้ยืมเงินแล*้*ว ให้ส่วนงานจัดทำสัญญาเงินยืมในระบบ และยื่นสัญญาเงินยืมจำนวน ๑ ฉบับ พร<sup>้</sup>อมสำเนาต<sup>้</sup>นเรื่องที่ได<sup>้</sup>รับการอนุมัติเงินยืมจากผู<sup>้</sup>มีอำนาจ อนุมัติ มายังกองคลังกอนการปฏิบัติงานหรือดำเนินโครงการไม่น้อยกว่า ๕ วันทำการ

 $-\overline{\mathbb{Q}}$ -

#### ส่วนที่ ๙ การจายและการส่งใช้คืนเงินยืม

์<br>ขอ ๑๓ การจายเงินยืมให้จายได้เฉพาะผู้ยืมเงินที่ได้ทำสัญญาเงินยืมก<sup>่</sup>อนการปฏิบัติงาน หรือดำเนินการไม่เกิน ๗ วันทำการ หรือหลังจากปฏิบัติงานหรือดำเนินการแล*้*วเสร็จไม<sup>่</sup>เกิน ๕ วันทำการ เว้นแต่ผู้ยืมเงินมีความประสงค์ให้จ่ายเงินยืมก่อนระยะเวลาดังกล่าวให้ผู้ยืมเงินชี้แจงเหตุผล และความจำเป็น โดยจายเป็นเช็คหรือโอนเข้าบัญชีธนาคารในนามของผู้ยืมเงิน

์ ข้อ ๑๔ การส่งใช้คืนเงินยืมให้ผู้ยืมเงินส่งหลักฐานการจ<sup>่</sup>ายภายใน ๓๐ วัน นับแต่วันสิ้นสุด การดำเนินงานในหน้าที่หรือการปฏิบัติงานของมหาวิทยาลัย ทั้งนี้ ต้องไม่เกินบีงบประมาณที่ยืมเงิน

ข้อ ๑๕ เมื่อสิ้นสุดการดำเนินงานให้ผู้ยืมเงินคืนเงินยืมเหลือจ่ายหลังจากสิ้นสุด การดำเนินงานในหน<sup>้</sup>าที่หรือการปฏิบัติงานของมหาวิทยาลัย

ข้อ ๑๖ กรณีที่มีเหตุให้เลื่อนการดำเนินงานเกิน ๓๐ วันจากกำหนดการ หรือมีเหตุ ให้ยกเลิกการดำเนินงาน ให้ผู้ยืมเงินส่งคืนเงินยืมทันที นับตั้งแต่วันที่ได้รับอนุมัติให้เลื่อนหรือยกเลิก การดำเนินงานนั้น

้ข้อ ๑๗ เมื่อผู้ยืมเงินนำเงินยืมเหลือจายส่งใช้คืนเงินยืม ให้กองคลังหรือสวนงาน ้ออกใบเสร็จรับเงินให้ผู้ยืมเงินเพื่อเป็นหลักฐานอ<sup>้</sup>างอิงในการคืนเงินยืม พร*้*อมทั้งหักล<sup>้</sup>างบัญชีลูกหนี้ เงินยืมและทะเบียนคุมลูกหนี้ในระบบ

ข้อ ๑๘ กรณีที่ผู้ยืมเงินไม่อาจส่งใช้คืนเงินยืมได้ตามระยะเวลาที่กำหนดให้ผู้ยืมเงิน ขออนุมัติขยายระยะเวลาส่งใช้คืนเงินยืมได้ไม่เกินสองครั้ง ครั้งละไม่เกิน ๓๐ วัน และระยะเวลาที่ขยาย ส่งใช้คืนเงินยืมต้องไม่เกินบีงบประมาณที่ยืมพร้อมทั้งชี้แจงเหตุผล ความจำเป็น และแนบรายงาน ผลการปฏิบัติงานตามที่มหาวิทยาลัยกำหนดสงมายังกองคลังเพื่อเสนอต่อผู้มีอำนาจพิจารณาอนุมัติ ้ก่อนวันครบกำหนดส่งใช้คืนเงินยืม อย่างน้อย ๕ วันทำการ

ข้อ ๑๙ กรณีผู้ยืมเงินมิได้ดำเนินการส่งใช้คืนเงินยืมตามระยะเวลาที่กำหนด หรือยังไม่ได้หักล<sup>้</sup>างบัญชีลูกหนี้เงินยืม ให<sup>้</sup>กองคลังหรือส**่วนงานแล**้วแต่กรณี ตรวจสอบติดตาม และทวงถามเป็นลายลักษณ์อักษรไปยังผู้ยืมเงิน เพื่อเรงรัดให้ผู้ยืมเงินส่งใช้คืนเงินยืมให้แล้วเสร็จโดยเร็ว

ข้อ ๒๐ กรณีผู้ยืมเงิน ...

 $22$ 

![](_page_22_Picture_88.jpeg)

์<br>ข้อ ๒๐ กรณีผู้ยืมเงินยังมิได<sup>้</sup>สงใช้คืนเงินยืม ให<sup>้</sup>กองคลังหรือส<sup>่</sup>วนงานรายงานต<sup>่</sup>อ ผู้มีอำนาจอนุมัติ เพื่อทราบและพิจารณาสั่งการบังคับให<sup>้</sup>เป็นไปตามเงื่อนไขสัญญาเงินยืม โดยสามารถหักเงินเดือนหรือค่าจ<sup>้</sup>างหรือเงินอื่นใดที่ผู้ยืมเงินได<sup>้</sup>รับจากมหาวิทยาลัยตามสัญญาเงินยืม เพื่อเป็นการส่งใช้คืนเงินยืมอย่างน<sup>้</sup>อยในอัตราร์อยละ ๕๐ ของเงินคงเหลือสุทธิจากเงินเดือนหรือค่าจ<sup>้</sup>าง หรือเงินอื่นใดที่ผู้ยืมเงินได้รับจากมหาวิทยาลัยในจำนวนคงเหลือสุทธิจนกว<sup>่</sup>าจะครบตามจำนวนเงินยืม ที่ค<sup>้างท</sup>ำระ

ข้อ ๒๑ กรณีที่ผู้ยืมเงินถูกหักเงินเดือนหรือค<sup>่</sup>าจ<sup>้</sup>างหรือเงินอื่นใดที่ผู<sup>้</sup>ยืมเงินได*้*รับจาก มหาวิทยาลัยจนครบจำนวนเงินยืมที่ผู้ยืมเงินค<sup>้</sup>างชำระภายในระยะเวลา ๑๒ เดือน ให<sup>้</sup>กองคลัง หรือสวนงานแจงผู้ยืมเงินรายงานผลการดำเนินงานตามสัญญาเงินยืมแก<sup>่</sup>มหาวิทยาลัย

์<br>ขอ ๒๒ กรณีที่ผู้ยืมเงินถูกหักเงินเดือนหรือค<sup>่</sup>าจ<sup>้</sup>างหรือเงินอื่นใดที่ผู<sup>้</sup>ยืมเงินได้รับจาก มหาวิทยาลัยจนครบ ๑๒ เดือน แต่ยังไม่ครบตามจำนวนเงินยืมที่ผู้ยืมเงินค<sup>้</sup>างชำระ ให<sup>้</sup>กองคลัง หรือสวนงานเสนอมหาวิทยาลัยดำเนินการทางวินัยต่อไป

์<br>ขอ ๒๓ กรณีพบว่าผู้ยืมเงินมิได<sup>้</sup>นำเงินยืมจากมหาวิทยาลัยไปดำเนินการตามหน<sup>้</sup>าที่ หรือการปฏิบัติงานของมหาวิทยาลัย ให<sup>้</sup>กองคลังหรือส<sup>่</sup>วนงานเสนอมหาวิทยาลัยดำเนินการทางวินัยต<sup>่</sup>อไป

#### บทเฉพาะกาล

ข้อ ๒๔ การดำเนินการใด ๆ ที่ได<sup>้</sup>ดำเนินการอยู่ก่อนวันที่ประกาศฉบับนี้ใช้บังคับ และยังดำเนินการไม่เสร็จสิ้น ให้ใช้ตามประกาศนี้โดยอนุโลม

ประกาศ ณ วันที่ ๒๕ ธันวาคม พ.ศ. ๒๕๖๖

(รองศาสตราจารย์ ดร.สภกร พงศบางโพธิ์) อธิการบดีมหาวิทยาลัยพะเยา

![](_page_23_Picture_63.jpeg)

คู่มือการปฏิบัติงานการเงินและบัญชี

ึกณะบริหาธธุรกิจและนิเทศศาสตร์ มหาวิทยาลัยพะเยา

![](_page_24_Picture_2.jpeg)

ึกณะบริหารธุรกิจและนิเทศศาสตร์ มหาวิทยาลัยพะเยา